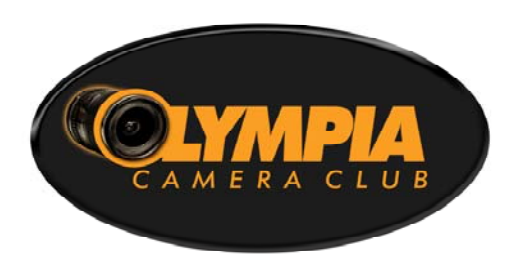

# **Shutterbug Times THE OFFICIAL NEWSLETTER OF THE OLYMPIA CAMERA CLUB February 2013**

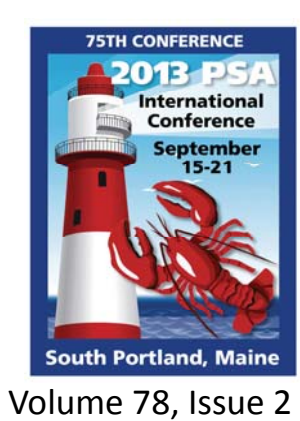

**www.olympiacameraclub.org**  $C \frac{L}{100}$ Club/242680499095549 and follow us on Twitter too: http://twitter.com/#!/OlympiaCC

## **President's Remarks**

Gene Pardee, President, (360) 918‐8038, Gene@EGP‐Photo.com

January's club schedule got us back to normal after the holidays.

A few "Thank Yous" are in order:

We are grateful to **Terry and Bonnie Liberty** for their hospitality in hosting our OCC Annual Publishing Party again this year. Terry has bound copies and is distributing them at meetings to those that participated.

Thanks to **Nandita** who has our "Traveling Prints" on their way. We will be reviewing and ranking images from other clubs at upcoming meetings.

- Our General Meeting had an excellent presentation by Bird Photographer **Bruce Sanford** in January. Thank you to **Wes** for suggesting and making the initial contact with Bruce for us.
- **Frank Townsend** continues to arrange excellent Field Trips including this month's trip to the W. W. Seymour Botanical Conservatory in Tacoma on the  $9^{th}$ .
- As always **Tom Blankenship** and **Rosalind Philips** continue their excellent service to our club through chairing the Critique and Digital groups.

So much for the past, we are looking forward to great things that are coming. Please review those opportunities elsewhere in this newsletter and via our email reminders.

*Also*: Some time ago, Linda & I purchased the club's old laptop computer. In going through it to clear of some old files I discovered quite a few containing club business, slide shows etc. I have saved these files and created a **DVD** of these **OCC Legacy Files**. These are mostly dated 2005 and before. I have distrib‐ uted copies to members that I thought would benefit from having access to this information. If you have not already received a copy, and need of any of this information to help you with your current work on behalf of our club, please contact me.

**Executive Committee President** Gene Pardee gene@egp‐photo.com

**Vice President** Rosalind Philips RosalindPhilips@comcast.net

> **Secretary** Christian Weinreich Christianwein‐ reich@reachone.com

**Treasurer** Shauna Good 32instruments@comcast.net

**Immediate Past President** Allynn Balch Seriously long hair@yahoo.com

> **- - - - - - - - - - - - - - Newsletter Editor** Cornelia Kirkpatrick

OlympiaCameraClubNewsletter@gmail.com

**In this issue:**

- Board Meeting Minutes, page 5
- Upcoming events, pages  $2 - 3$
- Lightroom Tip, page 4‐6
- Club Meeting Schedules, with Meeting Notes, page 7
- ◆ Committee Chair contacts, page 9

## **Digital Group**

## **February 12th,** from 6:30 pm to 8:30 pm *By Rosalind Philips,* RosalindPhilips@comcast.net

The February 12th digital meeting will be on Copy‐ right issues and on some nifty Lightroom tricks I learned participating in Andrew Darlow's webinar a few weeks ago. Those of you who went on the field trip to the Wright Park Arboretum with Frank on Saturday, please bring 5 ‐ 10 images to share. Those of you who did not attend missed a won‐ derful outing. Still, please bring  $5 - 10$  images to share. We used to do a word of the month for folks to center their sharing photographs around. Please think about whether you would like for us to resume that practice.

## **The Strength of Membership**

### *By Shauna Good, Treasurer,* 32instru‐ ments@comcast.net

With the new year, it's time to pay your member‐ ship dues! Dues are a very important part of keep‐ ing our club strong. We use them to fund things like meeting room rentals, traveling prints, and keeping our club's equipment up to date. They are just \$20 for individuals and \$35 for couples. Stu‐ dents are just \$5!

There are three other ways to pay your dues:

- $\checkmark$  Pay to any club officer at any meeting (cash or check), who will pass your payment on to me.
- $\checkmark$  Pay on-line through the club's website using PayPal, just click on the "Membership" tab.
- $\checkmark$  Pay by a check made out to "Olympia Camera Club," and mail your dues to:

Olympia Camera Club PO Box 13333 Olympia, WA 98508‐3333

## **After the Meeting OCC TECH SUPPORT!**

#### *By Gene Pardee,* Gene@EGP‐Photo.com

There has been discussion at Koffee Klatches and Board Meetings about the need for some basic help for members to help them "get over the hump" to be able to more fully enjoy their often new DSLR cameras and other equipment. While formal classes may ultimately be offered, Frank Townsend has come up with an idea that we will try out.

Members are encouraged to bring the equipment that they have questions about to meetings. At the end of the meeting we will try to put those that have questions together with others that can help them out. This will be a short time and should not take over fifteen minutes, as many need to get up early the next morning.

We will give this a try at all of our meetings, but it is up to the discretion of the meeting's leader to decide if this is working for them or not. It would be ideal if a call or an email was sent prior to the meeting to let us know, but its okay to make us aware at the meeting itself as well. For now just contact me (see below) and I will make the meet‐ ings leader aware.

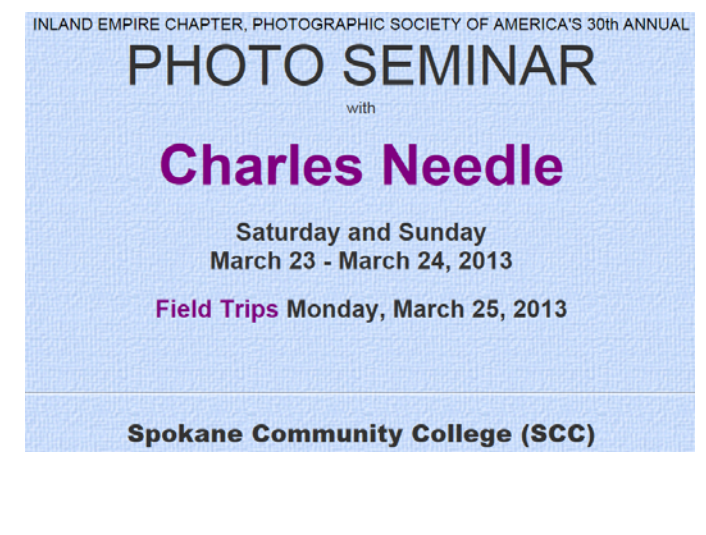

http://www.psainlandempire.org/seminar/ index.html

# **March Field Trip Ridgefield National Wildlife Refuge**

## **Saturday, March 9th, 2013, 9:30 am**

*By Frank Townsend,* Frank\_townsend@comcast.net

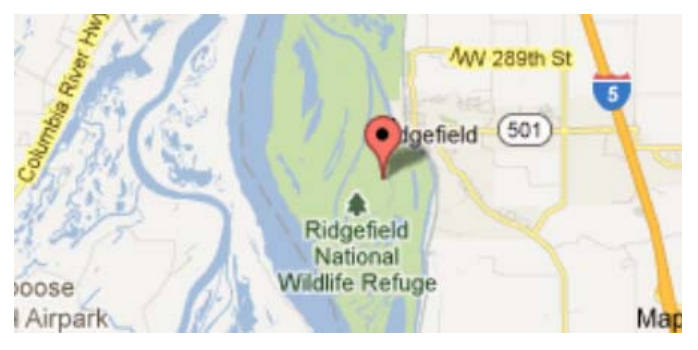

Looking through Facebook recently I saw some great pictures taken by a member of the Olympia Camera Club, so I thought maybe it was time for another trip to what can be a very special place. The Ridgefield NWR has a total of 5,218 acres of marshes, grass lands and wood lands and hosts a variety of birds through the years. It is a drive through refuge with only one spot where you can leave your car. But your car acts as a blind for getting a little closer at times. There is a \$3 charge per car but if you have one of the national passes or are riding with someone with one you won't have to worry about that.

So, Saturday March 9, I will meet at the Panda Ex‐ press parking lot in the Fred Meyer shopping cen‐ ter at 7 AM for carpooling to Ridgefield. Bring some snacks and water we may look for lunch while down there. I recommend a lens with zoom capabilities as some wildlife will not be too distant while others will be quite a stretch. If you have a telephoto you may want to try it at the one blind available for viewing. Most of your shots will be from your car but you should never leave home without a tripod, if you are in the blind shooting with a telephoto you'll need it. Call me or email frank townsend@comcast.net for any questions.

## **Frans Lanting NPPNW Guest Speaker Saturday, April 6th**

#### *By Frank Townsend,* Frank\_townsend@comcast.net

Those familiar to National Geographic or Outdoor Photographer need no introduction to Frans Lant‐ ing. Frans Lanting has been hailed as one of the great nature photographers of our time. His influ‐ ential work appears in books, magazines, and ex‐ hibitions around the world and has been commis‐ sioned frequently by the National Geographic So‐ ciety, where he has served as a photographer‐in‐ residence.

For more than two decades he has documented wildlife and our relationship with nature in environments from the Amazon to Antarctica. He por‐ trays wild creatures as ambassadors for the pres‐ ervation of complete ecosystems, and his many publications have increased worldwide awareness of endangered ecological treasures in the far cor‐ ners of the Earth.

On April 6 Frans will be the guest speaker at the Spring Meeting of the Nature Photographers of the Pacific Northwest (NPPNW). Many of us are aware of NPPNW as our club recently played host for their fall meeting. The April meeting will be at the University of Oregon in Eugene. This article is a first alert as a lot more information, including registration forms, will be available in coming months.

You can become more familiar with Frans Lanting and his work by visiting www.lanting.com or by doing a Google search. I recommend it.

## **A Cool Lightroom Trick**

#### *Submitted by Rosalind Philips,* RosalindPhilips@comcast.net

Two weeks ago I participated in a webinar given by Andrew Darlow. Andrew has written an excellent book on printing with ink jet printers. The webinar was a question and answer session on questions that the par‐ ticipants submitted ahead of time. I submitted a question on how to name a virtual copy of the image. When you make a virtual copy, LR just calls it copy1, copy2 etc and there is no way to annotate the name with what changes you made.

Andrew answered my question in a very creative way. I have expanded the explanation by adding some screen prints below.

- 1. Choose the Library Module.
- 2. From the View Menu select View Options

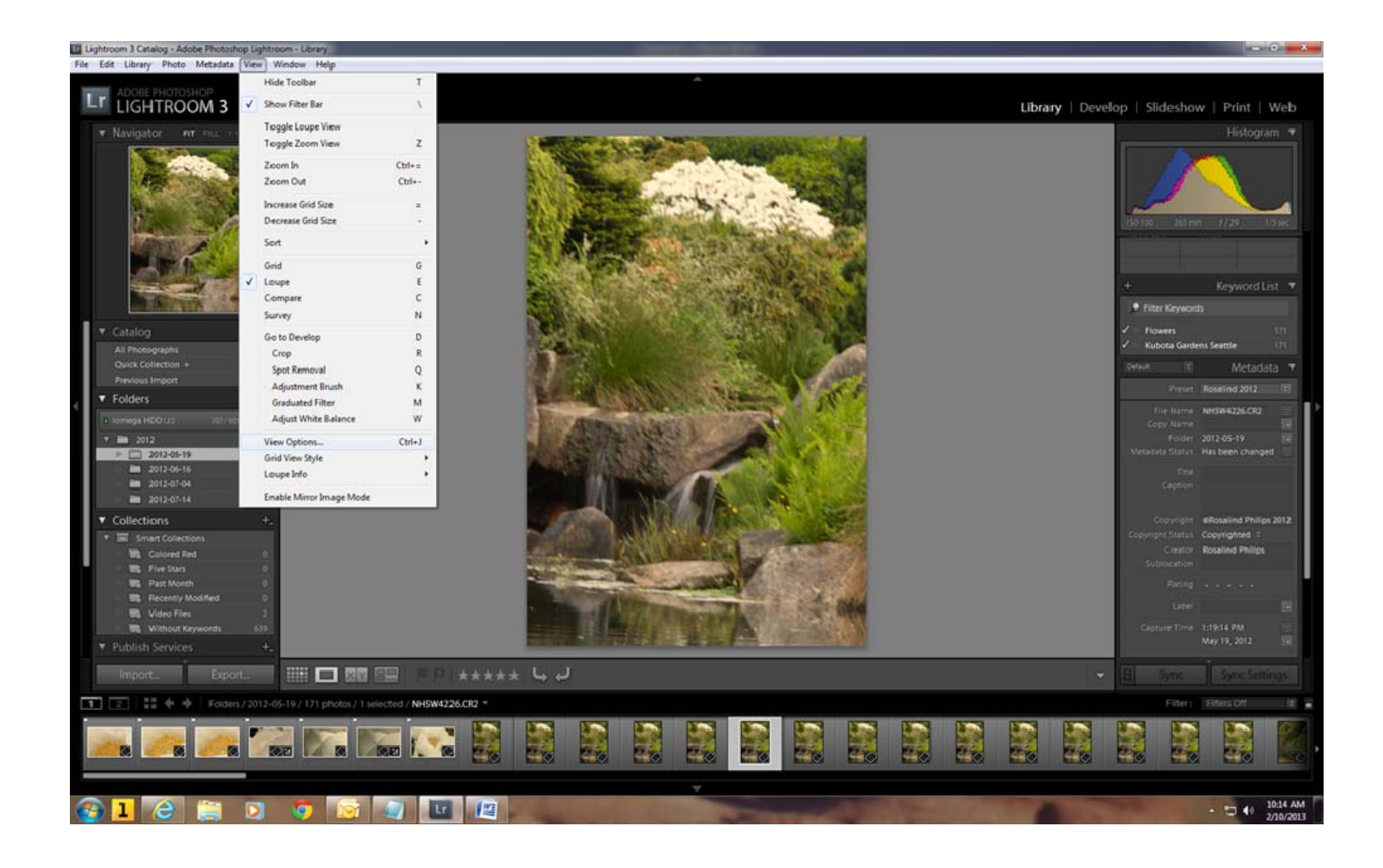

3. You will see a popup with two tabs. Select the Grid View Tab and change settings as shown below. You are making changes to Show Grid Extras and Expanded Cell Extras.

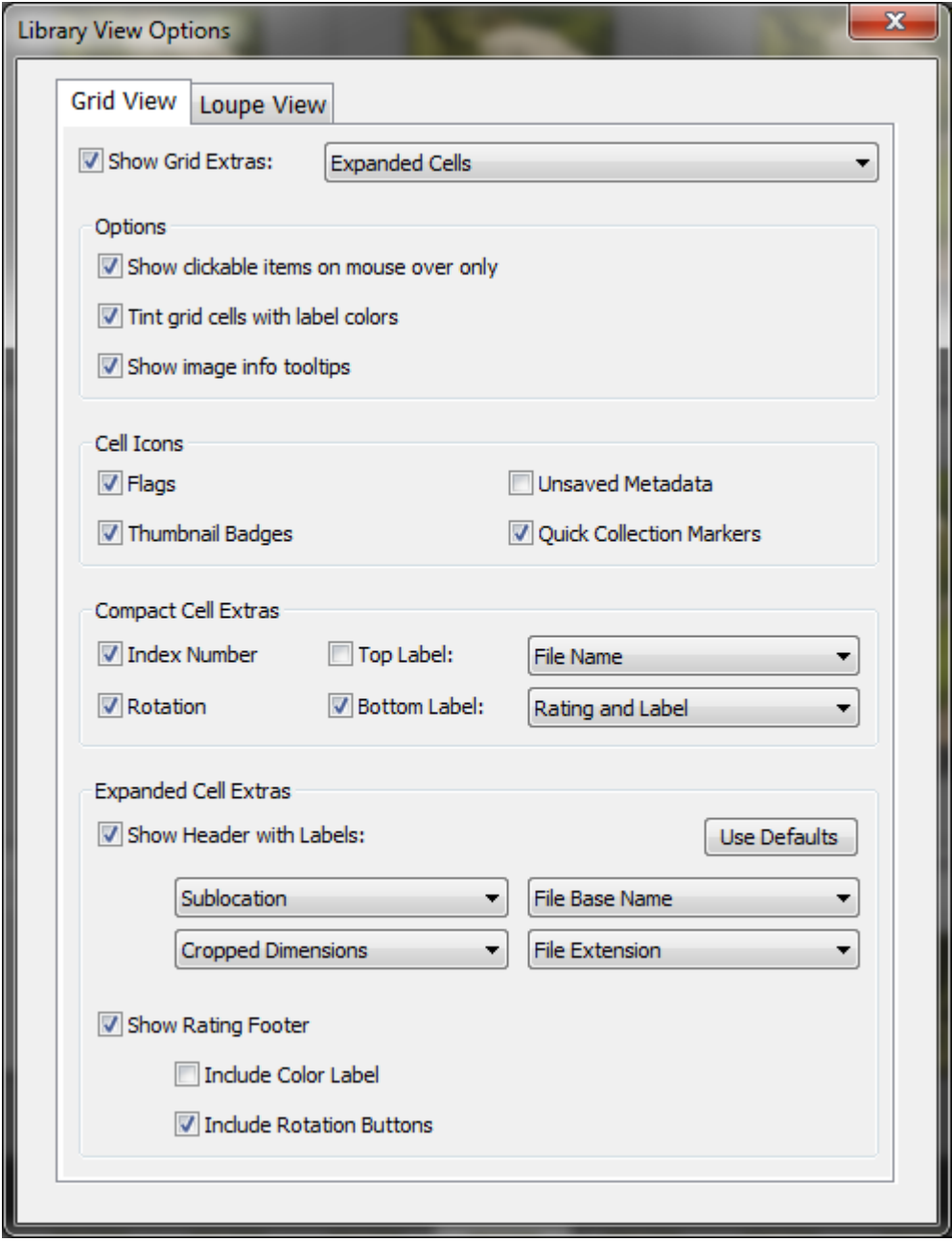

4. Close the popup by clicking on the X.

.

On the far right, expand the Metadata panel. Find the Sublocation tag. It is below the Creator tag. Type in the changes you made.

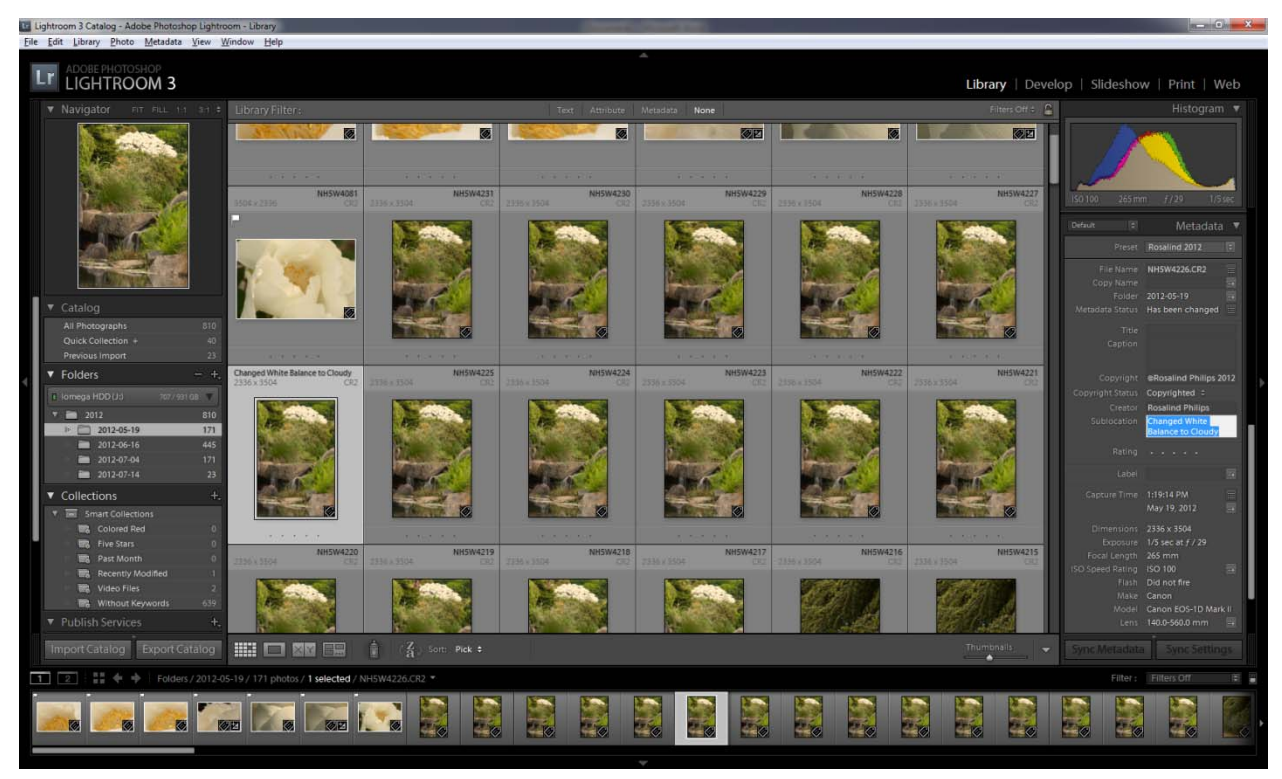

On the Grid you will see those changes.

I emailed Andrew and asked whether I could share my code to view the webinar with the club and he emailed back the following response. It is worth listening too. The archived version has been edited a little bit to make it just under an hour.

Hi Rosalind:

Thank you for getting in touch and for sharing the information with your group. The easiest way for people to watch the video is to either go to this page:

#### <http://imagingbuffet.com/web125d/>

and enter their first name and e‐mail address, then confirm their subscription to my newsletter by clicking on the link when they get an e‐mail asking them to do so.. They will then get the password to view the video on the same page:

Or, they can send an e-mail from their e-mail account to *inkjettips01@aweber.com*. They can then just confirm their subscription to my newsletter by clicking on the link when they get an e‐mail asking them to do so. They will then get the password to view the video, as well as the link to the page where they can view it.

All the best!

Andrew

## **OCC** Board Meeting Minutes, **February 6th, 2013**

*Submitted By Chris Weinreich, Secretary,* Christianweinreich@reachone.com

The meeting was held at the Mekong Restaurant, Olympia, and was called to order at 6:20 pm.

**Present were:** President Gene Pardee, Vice‐ President Rosalind Philips, Secretary Chris Wein‐ reich, Treasurer Shauna Good, Community Liason Wes Kirkpatrick, Newsletter Editor Cornelia Kirkpatrick, Social Programs Frank & Terri Town‐ send, and Scavenger Hunt Committee John West.

**January Minutes:** Wes moved for the approval of the January minutes. Shauna seconded and the motion was passed.

#### **Treasurer's Report for January 2013**

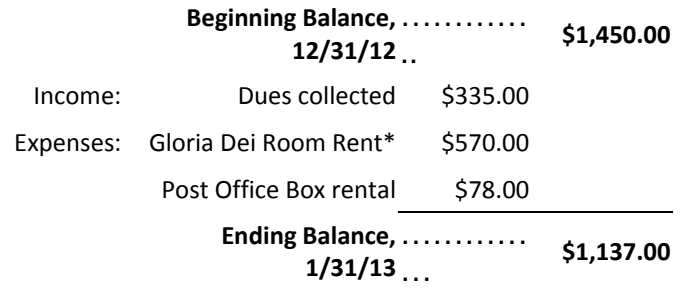

#### **Savings Ending Balance,** ………… **1/31/13** …. **\$1,377.82**

#### *\*Rent for the whole year*

**President's report:** Gene said that he now has the club records on DVD. Rosalind requested the board meetings start at 6 p.m. instead of 5:30. She works until 5:30 and can not make the meetings before six. It was agreed to start the meetings at 6 p.m.

**Calendar:** Flowers in February – Gene reminded people that Frank is planning a photo trip to the Botanical Conservatory in Tacoma's Wright Park, on Saturday, Feb 9. Frank is also planning a trip to the ocean in April to photograph shore birds and tentatively one in July to the Palouse in eastern Washington.

**General Meeting:** Rosalind said both the Febru‐ ary and April meetings will be member theme nights.

**Critique Group:** The theme for this month's meeting will be "People" – portraits in both natural and artificial light.

**Community Liaison:** Wes said that he and two other club members will be covering the Capital Land Trust breakfast. The Land Trust had asked if some club members could do that.

**Newsletter:** Cornelia said she will need copy by Saturday, Feb. 9th.

**Equipment:** No report.

**Old Business:** None

**New Business:** It was noted that the club dues for the Photographic Society of America (PSA) were due. Frank moved that the dues be paid for three years (\$120), since there is a small savings if the club does it that way. Wes sec‐ onded and the motion was passed.

#### **Meeting adjourned** at 7:15 pm.

# **February 2013 Olympia Camera Club Monthly Meetings**

**Monthly Digital Meeting, Second Tuesday of the Month February 12th** from 6:30 pm to 8:30 pm **Gloria Dei Lutheran Church,** Westside of Olympia **Digital Topic of Interest**: "Copyrights"

Contact, Rosalind Philips at RosalindPhilips@comcast.net

**Monthly Photo Critique Meeting, Third Tuesday of the Month February 19th,** from 6:30 pm to 8:30 pm **Edge Lake Mobile Home Park ‐ Community Center,** 3928 21st Ave SE, Lacey 98503 **Critique Topic of Interest**: "People" – Portraits in both natural and artificial light.

Contact, Tom Blankenship at tom@tomblankenship.com

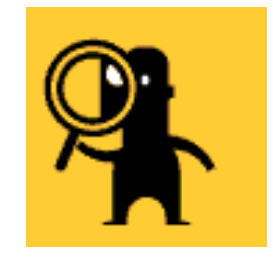

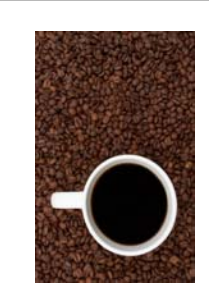

**Koffee Klatch Meet up, Every Other Wednesday Morning February 13th,** and 27th, from 9:00 am to 11:00 am **Panera's Bakery,** 2525 Capitol Mall Drive SW, Westside of Olympia Open discussions about photography and other topics of interest. Contact, Wes Kirkpatrick at wesk67@gmail.com

**General Meeting, Fourth Tuesday of the Month February 26th,** from 6:30 pm to 8:30 pm **Gloria Dei Lutheran Church,** Westside of Olympia

Contact, Gene Pardee at gene@egp‐photo.com http://www.olympiacameraclub.org/activities/occ-meetings/event/

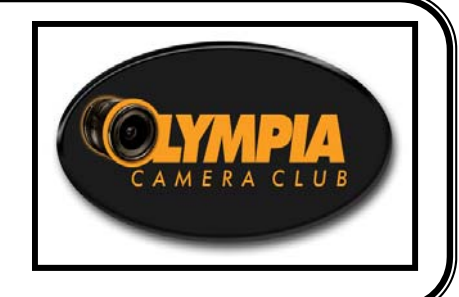

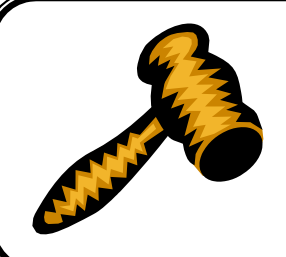

**Monthly Business Meeting, First Wednesday of the Month March 6th**, 6:00 pm to 7:00 pm

**Meeting at Mekong Restaurant (Downtown Olympia, 125 Columbia St. NW)**

Open to all, members and guests are welcome to attend.

For more information contact: Gene Pardee, President gene@egp‐photo.com

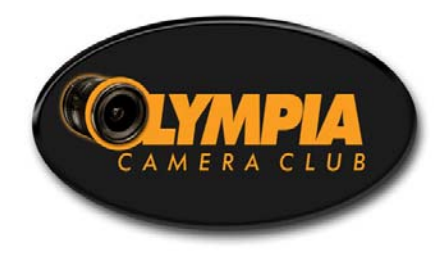

**Olympia Camera Club PO Box 13333 Olympia, WA 98508‐3333**

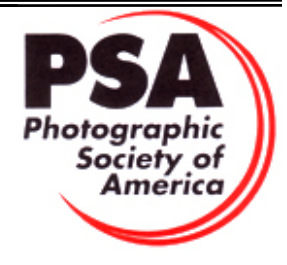

Memberships with

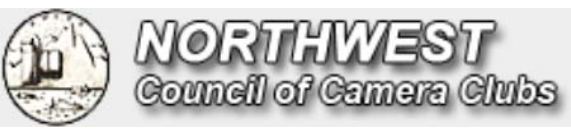

## **Committee Chairs**

**Critique Group** Tom Blankenship tom@tomblankenship.com

**House** Shauna Good 32instruments@comcast.net

**NWCCC Traveling Prints** Nandita Adhia Nandita@prodigy.net

**Social Programs** Frank Townsend Frank\_townsend@comcast.net

**Webmaster** Dave Simmerman dasimmerman@comcast.net **Digital Imaging** Rosalind Philips RosalindPhilips@comcast.net

**Newsletter Editor** Cornelia Kirkpatrick OlympiaCameraClubNewslet‐ ter@gmail.com

**PSA Representative** Frank Townsend Frank\_townsend@comcast.net

**Thurston County Fair** Allynn Balch seriously\_long\_hair@yahoo.com

## **Community Liaison** Wes Kirkpatrick wesk67@gmail.com

**Equipment Custodian** Unfilled gene@egp‐photo.com

**NWCCC Liaison** Linda Foss fossl@comcast.net

**Scavenger Hunt** John West johnmwest2@comcast.net

**Video Group** Dottie Hall dottiehall@comcast.net